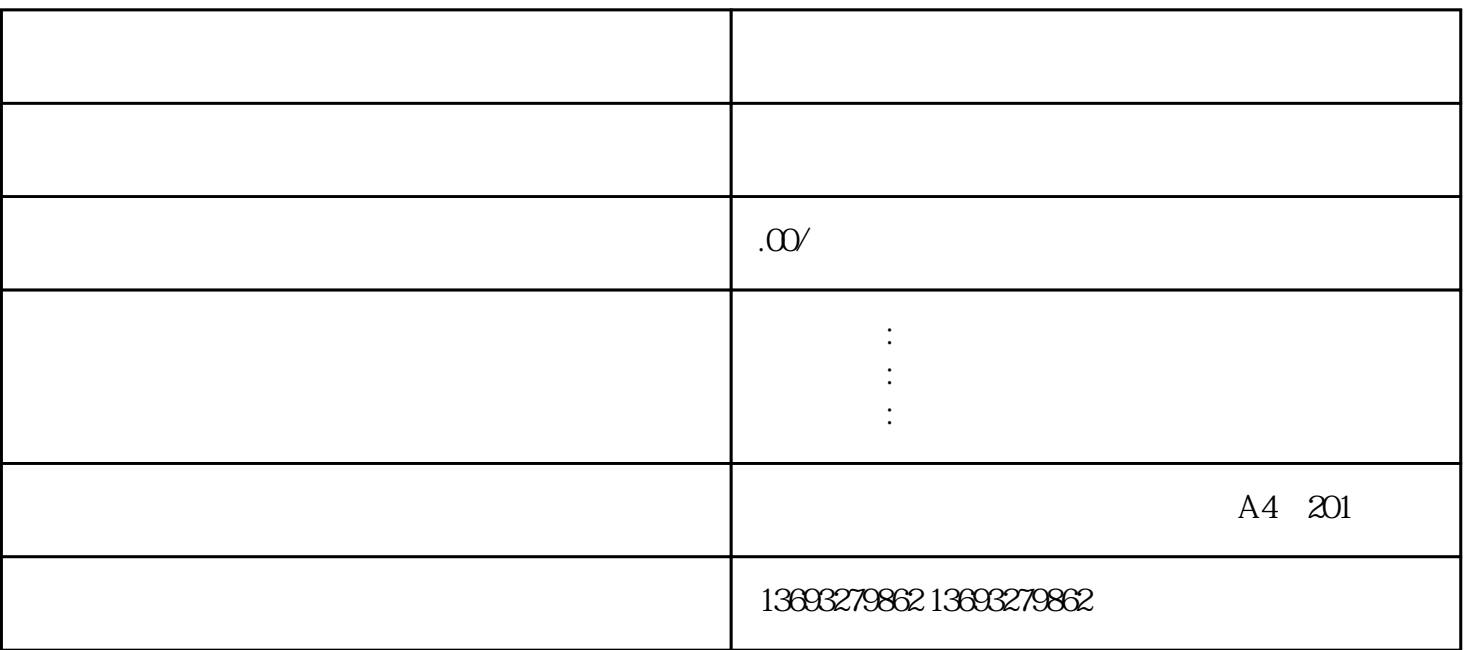

 $6$ 

 $\sim$  2  $\sim$  3

[搜狗地图如何创建虚拟位置](https://wuhan061245.11467.com/news/6475891.asp)

 $\mathbf 1$ 

 $4$  $\overline{5}$